# **Python-Markups**

*Release 3.1.3*

**unknown**

**Jan 14, 2022**

### **CONTENTS**

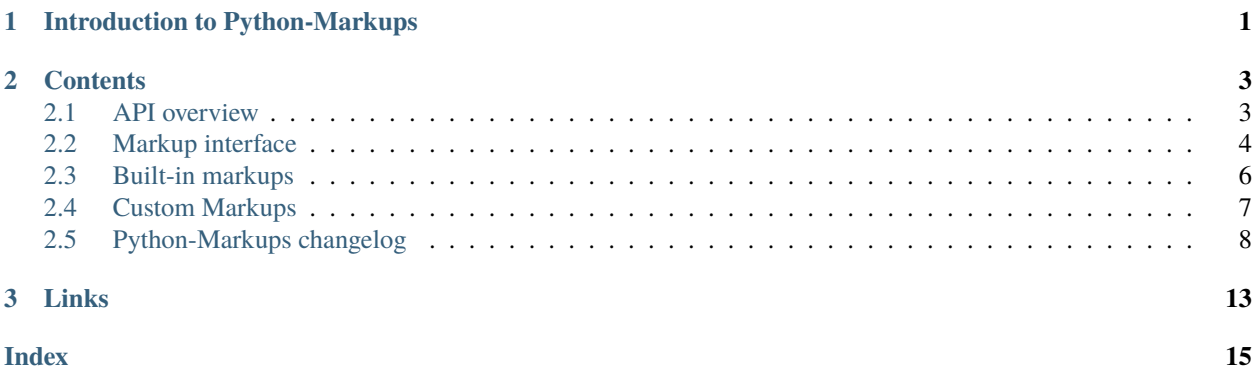

**CHAPTER**

### **INTRODUCTION TO PYTHON-MARKUPS**

<span id="page-4-0"></span>Python-Markups is a module that provides unified interface for using various markup languages, such as Markdown, reStructuredText, and Textile. It is also possible for clients to create and register their own markup languages.

The output language Python-Markups works with is HTML. Stylesheets and JavaScript sections are supported.

The abstract interface that any markup implements is [AbstractMarkup](#page-7-1).

#### **CHAPTER**

**TWO**

#### **CONTENTS**

#### <span id="page-6-3"></span><span id="page-6-1"></span><span id="page-6-0"></span>**2.1 API overview**

For the basic usage of Python-Markups, one should import some markup class from markups, create an instance of that class, and use the *convert* () method:

```
>>> import markups
>>> markup = markups.ReStructuredTextMarkup()
>>> markup.convert('*reStructuredText* test').get_document_body()
'<div class="document">\n<p><em>reStructuredText</em> test</p>\n</div>\n'
```
For advanced usage (like dynamically choosing the markup class), one may use one of the functions documented below.

#### **2.1.1 Getting lists of available markups**

```
markups.get_all_markups() → List[Type[markups.abstract.AbstractMarkup]]
```
**Returns** list of all markups (both standard and custom ones)

markups.get\_available\_markups() → List[Type[*[markups.abstract.AbstractMarkup](#page-7-1)*]]

**Returns** list of all available markups (markups whose [available\(\)](#page-7-3) method returns True)

#### **2.1.2 Getting a specific markup**

```
markups.get_markup_for_file_name(filename: str, return_class: bool = False)
```
**Parameters**

- filename name of the file
- return\_class if true, this function will return a class rather than an instance
- **Returns** a markup with [file\\_extensions](#page-7-4) attribute containing extension of *filename*, if found, otherwise None

```
>>> import markups
>>> markup = markups.get_markup_for_file_name('foo.mkd')
>>> markup.convert('**Test**').get_document_body()
```
(continues on next page)

(continued from previous page)

```
'<p><strong>Test</strong></p>\n'
>>> markups.get_markup_for_file_name('bar.rst', return_class=True)
<class 'markups.restructuredtext.ReStructuredTextMarkup'>
```
markups.find\_markup\_class\_by\_name(*name: str*) → Optional[Type[*[markups.abstract.AbstractMarkup](#page-7-1)*]]

**Returns** a markup with [name](#page-7-5) attribute matching *name*, if found, otherwise None

```
>>> import markups
>>> markups.find_markup_class_by_name('textile')
<class 'markups.textile.TextileMarkup'>
```
#### <span id="page-7-6"></span>**2.1.3 Configuration directory**

Some markups can provide configuration files that the user may use to change the behavior.

These files are stored in a single configuration directory.

If XDG\_CONFIG\_HOME is defined, then the configuration directory is it. Otherwise, it is .config subdirectory in the user's home directory.

### <span id="page-7-0"></span>**2.2 Markup interface**

The main class for interacting with markups is [AbstractMarkup](#page-7-1).

However, you shouldn't create direct instances of that class. Instead, use one of the *[standard markup classes](#page-9-0)*.

```
class markups.abstract.AbstractMarkup(filename: Optional[str] = None)
     Abstract class for markup languages.
```
Parameters filename – optional name of the file

```
attributes: Dict[int, Any]
```
various attributes, like links to website and syntax documentation

<span id="page-7-3"></span>static available()  $\rightarrow$  bool

#### **Returns**

whether the markup is ready for use

(for example, whether the required third-party modules are importable)

<span id="page-7-2"></span>convert(*text: str*) → *[markups.abstract.ConvertedMarkup](#page-8-0)*

**Returns** a ConvertedMarkup instance (or a subclass thereof) containing the markup converted to HTML

default extension: str the default file extension

```
file_extensions: Tuple[str, ...]
```
indicates which file extensions are associated with the markup

<span id="page-8-2"></span>name: str

name of the markup visible to user

When [AbstractMarkup](#page-7-1)'s [convert\(\)](#page-7-2) method is called it will return an instance of [ConvertedMarkup](#page-8-0) or a subclass thereof that provides access to the conversion results.

<span id="page-8-0"></span>class markups.abstract.ConvertedMarkup(*body: str*, *title: str = ''*, *stylesheet: str = ''*, *javascript: str = ''*) This class encapsulates the title, body, stylesheet and javascript of a converted document.

Instances of this class are created by [AbstractMarkup.convert\(\)](#page-7-2) method, usually it should not be instantiated directly.

 $get\_document\_body() \rightarrow str$ 

**Returns** the contents of the <br/>body> HTML tag

 $get\_document\_title() \rightarrow str$ 

**Returns** the document title

<span id="page-8-1"></span> $get\_javascript(webenv: bool = False) \rightarrow str$ 

**Returns** one or more HTML tags to be inserted into the document <head>.

**Parameters** webenv – if true, the specific markups may optimize the document for being used in the World Wide Web (for example, a remote version of MathJax script can be inserted instead of the local one).

 $get\_style() \rightarrow str$ 

**Returns** the contents of <style type="text/css"> HTML tag

- get\_whole\_html(*custom\_headers: str = ''*, *include\_stylesheet: bool = True*, *fallback\_title: str = ''*, *webenv:*  $bool = False$ )  $\rightarrow$  str
	- **Returns** the full contents of the HTML document (unless overridden this is a combination of the previous methods)

#### **Parameters**

- custom\_headers custom HTML to be inserted into the document <head>
- include\_stylesheet if false, the stylesheet will not be included in the document <head>
- fallback\_title when impossible to get the <title> from the document, this string can be used as a fallback
- webenv like in  $get\_javascript()$  above

### <span id="page-9-0"></span>**2.3 Built-in markups**

These markups are available by default:

#### **2.3.1 Markdown markup**

[Markdown](https://daringfireball.net/projects/markdown/) markup uses [Python-Markdown](https://python-markdown.github.io/) as a backend (version 2.6 or later is required).

There are several ways to enable [Python-Markdown extensions.](https://python-markdown.github.io/extensions/)

- List extensions in a file named markdown-extensions.yaml or markdown-extensions.txt in the *[configu](#page-7-6)[ration directory](#page-7-6)*. The extensions will be automatically applied to all documents.
- If markdown-extensions.yaml or markdown-extensions.txt is placed into working directory, all documents in that directory will get extensions that are listed in that file.
- If first line of a document contains "Required extensions: ext1 ext2 ...", that list will be applied to a document.
- Finally, one can programmatically pass list of extension names to markups. MarkdownMarkup constructor.

The YAML file should be a list of extensions, possibly with configuration options, for example:

```
- smarty:
   substitutions:
     left-single-quote: "'"
     right-single-quote: "'"
   smart_dashes: False
- toc:
   permalink: True
   separator: "_"
   toc_depth: 3
- sane_lists
```
Or using a JSON-like syntax:

["smarty", "sane\_lists"]

YAML support works only when the [PyYAML](https://pypi.org/project/PyYAML/) module is installed.

The txt file is a simple list of extensions, separated by newlines. Lines starting with # are treated as comments and ignored. It is possible to specify string options in brackets, for example:

toc(title=Contents) sane\_lists

The same syntax to specify options works in the Required extensions line. You can put it into a comment to make it invisible in the output:

```
<!-- Required extensions: toc(title=Contents) sane_lists -->
```
The [Math Markdown extension](https://github.com/mitya57/python-markdown-math) is enabled by default. This extension supports a syntax for LaTeX-style math formulas (powered by [MathJax\)](https://www.mathjax.org/). The delimiters are:

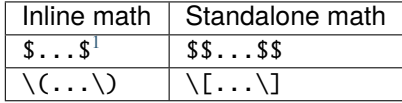

<span id="page-10-3"></span>The [Python-Markdown Extra](https://python-markdown.github.io/extensions/extra/) set of extensions is enabled by default. To disable it, one can enable virtual remove\_extra extension (which also completely disables LaTeX formulas support).

The default file extension associated with Markdown markup is .mkd, though many other extensions (including .md and .markdown) are supported as well.

<span id="page-10-1"></span>class markups.MarkdownMarkup(*filename=None*, *extensions=None*) Markup class for Markdown language. Inherits [AbstractMarkup](#page-7-1).

**Parameters** extensions  $(list)$  – list of extension names

#### **2.3.2 reStructuredText markup**

This markup provides support for [reStructuredText](https://docutils.sourceforge.io/rst.html) language (the language this documentation is written in). It uses [Docutils](https://docutils.sourceforge.io/) Python module.

The file extension associated with reStructuredText markup is .rst.

```
class markups.ReStructuredTextMarkup(filename=None, settings_overrides=None)
   AbstractMarkup.
```
**Parameters settings\_overrides** (dict) – optional dictionary of overrides for the [Docutils set](https://docutils.sourceforge.io/docs/user/config.html)[tings](https://docutils.sourceforge.io/docs/user/config.html)

#### **2.3.3 Textile markup**

This markup provides support for [Textile](https://en.wikipedia.org/wiki/Textile_(markup_language)) language. It uses [python-textile](https://github.com/textile/python-textile) module.

The file extension associated with Textile markup is .textile.

```
class markups.TextileMarkup(filename=None)
     Markup class for Textile language. Inherits AbstractMarkup.
```
#### <span id="page-10-0"></span>**2.4 Custom Markups**

#### **2.4.1 Registering the markup module**

A third-party markup is a Python module that can be installed the usual way.

To register your markup class with PyMarkups, make it inherit from [AbstractMarkup](#page-7-1), and add that class to your module's entry\_points, in the "pymarkups" entry point group.

For example:

```
setup(
    ...
    entry_points={
         'pymarkups': [
             'mymarkup = mymodule:MyMarkupClass',
        ],
    },
    ...
)
```
<span id="page-10-2"></span><sup>1</sup> To enable single-dollar-sign delimiter, one should add mdx\_math(enable\_dollar\_delimiter=1) to the extensions list.

Or using the declarative syntax in setup.cfg:

```
[options.entry_points]
pymarkups =
   mymarkup = mymodule:MyMarkupClass
```
See the [setuptools documentation](https://setuptools.pypa.io/en/latest/userguide/entry_point.html) on entry points for details.

To check if the module was found by Python-Markups, one can check if the module is present in return value of [get\\_all\\_markups\(\)](#page-6-2) function.

Changed in version 3.0: The custom markups should be registered using the entry points mechanism, the pymarkups. txt file is no longer supported.

#### **2.4.2 Importing third-party modules**

A markup must not directly import any third party Python module it uses at file level. Instead, it should check the module availability in [available\(\)](#page-7-3) static method.

That method can try to import the needed modules, and return True in case of success, and False in case of failure.

#### **2.4.3 Implementing methods**

Any markup must inherit from [AbstractMarkup](#page-7-1).

Third-party markups must implement [AbstractMarkup](#page-7-1)'s [convert\(\)](#page-7-2) method, which must perform the timeconsuming part of markup conversion and return a newly constructed instance of (a subclass of) [ConvertedMarkup](#page-8-0).

[ConvertedMarkup](#page-8-0) encapsulates the title, body, stylesheet and javascript of a converted document. Of these only the body is required during construction, the others default to an empty string. If additional markup-specific state is required to implement [ConvertedMarkup](#page-8-0), a subclass can be defined and an instance of it returned from [convert\(\)](#page-7-2) instead.

### <span id="page-11-0"></span>**2.5 Python-Markups changelog**

This changelog only lists the most important changes that happened in Python-Markups. Please see the [Git log](https://github.com/retext-project/pymarkups/commits/master) for the full list of changes.

#### **2.5.1 Version 3.1.3, 2021-11-21**

- Fixed logic to load extensions file when PyYAML module is not available (issue #16, thanks foxB612 for the bug report).
- Made the tests pass with docutils 0.18.

#### **2.5.2 Version 3.1.2, 2021-09-06**

- Incompatible change: Python 3.6 is no longer supported.
- Fixed replacing Markdown extensions in document.
- Fixed crash when using TOC backrefs in reStructuredText (issue #14, thanks Hrissimir for the patch).

#### **2.5.3 Version 3.1.1, 2021-03-05**

- The reStructuredText markup now includes line numbers information in data-posmap attributes.
- The reStructuredText markup now uses only minimal.css stylesheet (not plain.css anymore).
- Added support for the upcoming docutils 0.17 release to the tests.

#### **2.5.4 Version 3.1.0, 2021-01-31**

Incompatible changes:

• Python versions older than 3.6 are no longer supported.

#### Other changes:

- Instead of pkg\_resources, importlib.metadata is now used.
- For Markdown markup, markdown-extensions.yaml files are now supported in addition to markdown-extensions.txt files.
- Type annotations were added for public API.
- The reStructuredText markup no longer raises exceptions for invalid markup.
- MathJax v3 is now supported in addition to v2. Also, the Arch Linux mathjax packages are now supported (issue #4).
- Added Pygments CSS support for the pymdownx.highlight Markdown extension.

#### **2.5.5 Version 3.0.0, 2018-05-03**

Incompatible changes:

- The deprecated AbstractMarkup API has been removed.
- Python 3.2 is no longer supported.
- The output now uses HTML5 instead of HTML4.
- The custom markups are now registered with entry points.
- The get\_custom\_markups() method has been removed.
- New required dependency: [python-markdown-math.](https://pypi.org/project/python-markdown-math/)

Other changes:

• The upcoming Python-Markdown 3.x release is now supported.

#### **2.5.6 Version 2.0.1, 2017-06-24**

- The new MathJax CDN is used, the old one will be shut down soon.
- When using MathJax with Markdown, the AMSmath and AMSsymbols extensions are now enabled.

#### **2.5.7 Version 2.0.0, 2016-05-09**

Incompatible changes:

- Changed the API of pymarkups to clearly separate the conversion step from access to the various elements of the result. The old API is deprecated and will be removed in a future release. Please see the documentation for details on using the new API.
- The reStructuredText markup now includes document title and subtitle in the HTML body.

Other changes:

- Added a markup2html.py reference script to show API usage.
- Improved support for specifying Markdown extensions in the document.

#### **2.5.8 Version 1.0.1, 2015-12-22**

- The Textile markup now uses the recommended python-textile API.
- Fixed warnings during installation.
- Python-Markdown Math extension updated to the latest version.

#### **2.5.9 Version 1.0, 2015-12-13**

- Web module removed, as ReText no longer needs it.
- Textile markup updated to work with the latest version of Python-Textile module.
- The setup script now uses setuptools when it is available.
- Testsuite and documentation improvements.

#### **2.5.10 Version 0.6.3, 2015-06-16**

• No-change re-upload with fixed tarball and changelog.

#### **2.5.11 Version 0.6.2, 2015-06-09**

- Markdown markup: fixed detection of codehilite extension with options.
- Added a warning about deprecation of the markups.web module.

#### **2.5.12 Version 0.6.1, 2015-04-19**

- PyMarkups now uses warnings system instead of printing messages to stderr.
- Improvements to Markdown markup:
	- **–** Fixed parsing math that contains nested environments (thanks to Gautam Iyer for the patch).
	- **–** Fixed crash on extensions names starting with dot.
- Miscellaneous fixes.

#### **2.5.13 Version 0.6, 2015-01-25**

Incompatible changes:

- Custom markups are now normal Python modules.
- Web module no longer supports Python 2.x.

#### Other changes:

- Refactor the code related to Markdown extensions to make it work with upcoming Python-Markdown releases.
- MathJax extension is now in a separate module.

#### **2.5.14 Version 0.5.2, 2014-11-05**

• Fixed loading of Markdown extensions with options.

#### **2.5.15 Version 0.5.1, 2014-09-16**

- Fixed Markdown markup crash on empty files.
- Include documentation in the tarballs.
- Testsuite improvements.

#### **2.5.16 Version 0.5, 2014-07-25**

- Improvements to Markdown markup:
	- **–** All math delimeters except \$...\$ are now enabled by default.
	- **–** remove\_extra extension now disables formulas support.
	- **–** It is now possible to specify required extensions in the first line of the file.
- Add Sphinx documentation.

#### **2.5.17 Version 0.4, 2013-11-30**

- Add Textile markup.
- reStructuredText markup now supports file names and settings overrides.
- Web module now raises WebUpdateError when updating fails.

#### **2.5.18 Version 0.3, 2013-07-25**

- MathJax support in Markdown has been improved and no longer relies on tex2jax extension.
- It is now possible to pass extensions list to MarkdownMarkup constructor.
- Pygments style is now configurable.
- Testsuite improvements.

#### **2.5.19 Version 0.2.3, 2012-11-02**

- Fix support for custom working directory in web module.
- Bug fixes in Markdown module and tests.

#### **2.5.20 Version 0.2.2, 2012-10-02**

- Re-written math support for Markdown.
- Add tests to the tarball.
- Add example template for web module.
- Bug fixes in Markdown and web modules.

#### **2.5.21 Version 0.2.1, 2012-09-09**

- Add caching support, to speed up get\_document\_body function.
- Add testsuite.
- Fix some bugs in markdown module.

#### **2.5.22 Version 0.2, 2012-09-04**

• Initial release.

#### **CHAPTER**

### **THREE**

### **LINKS**

- <span id="page-16-0"></span>• Python-Markups source code is hosted on [GitHub.](https://github.com/retext-project/pymarkups)
- You can get the source tarball from [PyPI.](https://pypi.org/project/Markups/)
- It is also packaged in [Debian.](https://packages.debian.org/sid/source/pymarkups)

### **INDEX**

### <span id="page-18-0"></span>A

AbstractMarkup (*class in markups.abstract*), [4](#page-7-7) attributes (*markups.abstract.AbstractMarkup attribute*), [4](#page-7-7) available() (*markups.abstract.AbstractMarkup static method*), [4](#page-7-7)

### C

convert() (*markups.abstract.AbstractMarkup method*), [4](#page-7-7)

ConvertedMarkup (*class in markups.abstract*), [5](#page-8-2)

### D

default\_extension (*markups.abstract.AbstractMarkup attribute*), [4](#page-7-7)

### E

environment variable XDG\_CONFIG\_HOME, [4](#page-7-7)

### F

file\_extensions (*markups.abstract.AbstractMarkup attribute*), [4](#page-7-7) find\_markup\_class\_by\_name() (*in module markups*), [4](#page-7-7)

### G

get\_all\_markups() (*in module markups*), [3](#page-6-3) get\_available\_markups() (*in module markups*), [3](#page-6-3) get\_document\_body() (*markups.abstract.ConvertedMarkup method*), [5](#page-8-2) get\_document\_title() (*markups.abstract.ConvertedMarkup method*), [5](#page-8-2) get\_javascript() (*markups.abstract.ConvertedMarkup method*), [5](#page-8-2) get\_markup\_for\_file\_name() (*in module markups*), [3](#page-6-3) get\_stylesheet() (*markups.abstract.ConvertedMarkup method*), [5](#page-8-2) get\_whole\_html() (*markups.abstract.ConvertedMarkup method*), [5](#page-8-2)

#### M

MarkdownMarkup (*class in markups*), [7](#page-10-3)

N name (*markups.abstract.AbstractMarkup attribute*), [4](#page-7-7)

R

ReStructuredTextMarkup (*class in markups*), [7](#page-10-3)

## T

TextileMarkup (*class in markups*), [7](#page-10-3)

## X

XDG\_CONFIG\_HOME, [4](#page-7-7)